**Download Adobe Photoshop 20.9 32bit FREE**

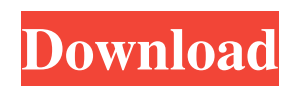

## **Adobe Photoshop Latest Version Free Download 32 Bit Crack+ X64 [2022]**

Installing and Opening Photoshop Adobe Photoshop is available as a download for most platforms as an image editor. Any Linux platform that supports the installation of applications or the use of binary packages should be able to support a binary installation. For those on the Windows platform, you can download and install Photoshop from their website at . The Windows installer is optimized to be as easy to use as possible. If you are unsure about how to install the software or need a more detailed tutorial, please refer to the installation instructions that can be found at . To open Photoshop, open the Start menu and, in the Accessories list, choose Accessories | Photoshop, and then select the Photoshop icon. You will then see the "open Photoshop" screen as shown in Figure 4.5. \*\*Figure 4.5\*\* Opens the Photoshop main window.

#### **Adobe Photoshop Latest Version Free Download 32 Bit License Code & Keygen**

In this tutorial, I show you how to use Photoshop to edit images and create a set of customized emojis. This Photoshop tutorial only covers the basic controls used to edit the image. If you want to learn more about using the advanced tools, including the Liquify Filters, learn to use it in a previous tutorial - How to Use the Liquify Filters in Photoshop. Photoshop Elements (CS6) Tutorial: Photoshop elements is a software program that runs in your computer. It is used for photo editing and includes advanced photo filters. For more info check out: Photoshop Elements In this tutorial, I'll be using Adobe Photoshop elements as a substitute for Photoshop because it's much easier to use than Photoshop. Pre-requisites: You need to have experience using Photoshop. If you're just starting out using Photoshop, it would be best to wait until you've gained some experience before tackling this tutorial. Please note: I don't want to teach you how to edit an image. I want to show you how to create new or customize existing emojis and use Photoshop to edit the images. To create or customize emojis, we need to open a photo or one of your own in Photoshop. I'll be using a photo of my friend's two-year old daughter. Step 1: Open a Photoshop document and a photo To open your new Photoshop document, click File > Open and choose the file you would like to open: Step 2: Select an image Once the image opens, you'll need to select a photo in your photo library. You could use the search feature, browse by Type, search for a specific file type or search by filename, but the quickest method is to simply select the photo you want to use. In this tutorial I've selected a portrait style photo of my friend's two-year old daughter. Open the photo in the photo editor by double-clicking on it. Step 3: Switch to the Photo Editor and Adjustments Layers You'll notice that the photo's layers are visible and it has some layers visible on top of those layers. You'll need to hide the other layers and just use these ones for our new project. Use the "Hide All Layers" icon in the Layers Panel 05a79cecff

## **Adobe Photoshop Latest Version Free Download 32 Bit Product Key [Win/Mac]**

Although several types of surgical instruments are used to disrupt, cut, anchor, repair, or suture tissue, certain surgical instruments are used to fracture tissue as well. In particular, instruments exist that create a rough surface on the bone as a precursor to producing a cavity that may be filled with a suitable material to achieve a particular clinical result. The instruments for creating a rough surface of bone include for example a clamp, an oscillating saw, a grinding device, and a drill. Instruments have been developed for creating a rough surface of bone in preparation for tissue filling. For example, a drill tip having a rough surface is often used to drill a hole, or cavity, in the bone. Drilling a hole or cavity in bone is generally undesirable because the drilling process inevitably removes bone, creating a void that must be subsequently replaced. Yet, creating a cavity in bone is sometimes desirable when performing a bone repair. Additionally, it is desirable to create a cavity having a rough bottom surface or side wall to facilitate the filling of the cavity with a suitable filling material such as a bone substitute or substitute material. One example of creating a rough surface in a pre-drilled cavity in bone is a drill tip or reamer as disclosed in U.S. Pat. No. 5,728,112 issued to Robert G. Brant et al. on Mar. 17, 1998. The drill tip has a conical shape and a shaft that has a sharpened end. The sharpened end is used to drill a hole in the bone. Once the hole is drilled, a cutting element is inserted in the bore of the hole. The cutting element has a rough surface that is applied to the wall of the bore to produce a rough surface of the bone. The drill tip is specifically designed for and is used in combination with a drill having a conically shaped exterior. However, the shape of the bore of the instrument is limited to having a conical shape. That is, the instrument is not designed to be used with a drill having an external surface that is other than conically shaped or having an external surface that is concave. In addition, the instrument is not designed to be used with a drill having various boring diameters. Instead, the instrument is designed to be used with a drill that has a bore of one predetermined diameter.The balance of power between the Australian Federal Police and the Minister for Home Affairs is at risk after the government warned Immigration Minister Peter Dutton that he needed to not be so tough on border

#### **What's New in the Adobe Photoshop Latest Version Free Download 32 Bit?**

Conditions that impair the development and maturation of the nervous system. Numerous systemic and neurodevelopmental disorders are associated with perturbed prenatal development of the nervous system. These include hypoxic-ischemic encephalopathy, traumatic injury, infection, and certain neurodegenerative diseases. Although some of the mechanisms that underlie the pathophysiology of these disorders have been clarified, others, such as dysregulation of angiogenic processes, have not been fully delineated. Moreover, it is frequently difficult to distinguish between an abortive defect of nervous system development, a defect in axonal or dendritic outgrowth from a cell proliferation defect. This article describes the pathophysiology and treatment options for these disorders, with particular emphasis on recent advances in the understanding of mechanisms underlying these disorders. In addition, strategies, both pharmacologic and physical, are suggested for investigating normal processes of nervous system development.Q: How to wrap a div with a div and center it? I'm trying to wrap a div with another div, but the inner div should be centered. This is what I've got. .wrap { background-color: red; minheight: 300px; max-height: 300px; min-width: 300px; max-width: 300px; border: 10px solid black; width: 300px; height: 200px; position: relative; display: inline-block; } .top { text-align: center; background-color: #ff5a5a; border: 10px solid #c7c7c7; display: inline-block; } Hello there! JSFiddle Demo When the wrapper div has a larger width and height it does not center properly anymore. How to fix this? A: A bit different, but it works. Hypoplastic brain in the rat. The ontogenetic development of the rat brain was studied in respect to the neuropil

# **System Requirements For Adobe Photoshop Latest Version Free Download 32 Bit:**

Version 1.3.3 Released: 06/28/18 1.3.3 fixes several bugs from previous versions that were not properly addressed. 1.3.2 Released: 07/02/17 New 1.3.2 release adds the ability for clients to use data-subscription to query their personal subscriptions Added some performance improvements 1.3.1 Released: 01/18/17 This is a minor release that addresses a memory leak issue 1.3 Released [https://saintjohnvianneysocials.com/upload/files/2022/07/9v7w7z76RqwCerw6vnhK\\_01\\_7d35788b6b29352179](https://saintjohnvianneysocials.com/upload/files/2022/07/9v7w7z76RqwCerw6vnhK_01_7d35788b6b2935217953e52cf6a457ff_file.pdf) [53e52cf6a457ff\\_file.pdf](https://saintjohnvianneysocials.com/upload/files/2022/07/9v7w7z76RqwCerw6vnhK_01_7d35788b6b2935217953e52cf6a457ff_file.pdf) [https://janshaktinews.in/wp-content/uploads/2022/07/photoshop\\_app\\_download\\_mobile.pdf](https://janshaktinews.in/wp-content/uploads/2022/07/photoshop_app_download_mobile.pdf) <https://lacomfortair.com/download-photoshop-alternative/> [https://aleksandrabramov07.wixsite.com/quitatacha/post/high-resolution-free-photoshop-brushes](https://aleksandrabramov07.wixsite.com/quitatacha/post/high-resolution-free-photoshop-brushes-download-1000-freebies)[download-1000-freebies](https://aleksandrabramov07.wixsite.com/quitatacha/post/high-resolution-free-photoshop-brushes-download-1000-freebies) [https://social1776.com/upload/files/2022/07/Cv3B4mf4bxiRquIXfbjg\\_01\\_7c9a8637cd6ec66d79209d0c7083f70](https://social1776.com/upload/files/2022/07/Cv3B4mf4bxiRquIXfbjg_01_7c9a8637cd6ec66d79209d0c7083f709_file.pdf) [9\\_file.pdf](https://social1776.com/upload/files/2022/07/Cv3B4mf4bxiRquIXfbjg_01_7c9a8637cd6ec66d79209d0c7083f709_file.pdf) <https://dimafedotov344.wixsite.com/baycesrobath/post/one-hour-to-grid-pattern-photoshop> [https://affiliateschools.com/upload/files/2022/07/iYdBWTIhANKbHuFb5hVz\\_01\\_7d35788b6b2935217953e52](https://affiliateschools.com/upload/files/2022/07/iYdBWTIhANKbHuFb5hVz_01_7d35788b6b2935217953e52cf6a457ff_file.pdf) [cf6a457ff\\_file.pdf](https://affiliateschools.com/upload/files/2022/07/iYdBWTIhANKbHuFb5hVz_01_7d35788b6b2935217953e52cf6a457ff_file.pdf) [https://waappitalk.com/upload/files/2022/07/cdjAoLpmIAZ8hoYDezSJ\\_01\\_170bd814b9dab2560ce0cd5aac570](https://waappitalk.com/upload/files/2022/07/cdjAoLpmIAZ8hoYDezSJ_01_170bd814b9dab2560ce0cd5aac570a27_file.pdf) [a27\\_file.pdf](https://waappitalk.com/upload/files/2022/07/cdjAoLpmIAZ8hoYDezSJ_01_170bd814b9dab2560ce0cd5aac570a27_file.pdf) [http://pixology.in/wp-content/uploads/2022/07/photoshop\\_cs4\\_for\\_windows\\_10\\_free\\_download.pdf](http://pixology.in/wp-content/uploads/2022/07/photoshop_cs4_for_windows_10_free_download.pdf) <https://kuchawi.com/cprogram-filesadobe-photoshop-cc-2020/> <https://clusterenergetico.org/2022/07/01/adobe-photoshop-cc-2021-lots-of-changes-coming-in-22-2-1/> <https://gwbc.org/wp-content/uploads/2022/07/bernphy.pdf> [http://meowmeowcraft.com/wp-content/uploads/2022/07/download\\_fonts\\_for\\_photoshop\\_cc\\_2019.pdf](http://meowmeowcraft.com/wp-content/uploads/2022/07/download_fonts_for_photoshop_cc_2019.pdf) [https://lachouettepicerie.com/wp](https://lachouettepicerie.com/wp-content/uploads/2022/07/INSTALL_Adobe_Photoshop_Full_Download_Pro_4K__Crack.pdf)[content/uploads/2022/07/INSTALL\\_Adobe\\_Photoshop\\_Full\\_Download\\_Pro\\_4K\\_\\_Crack.pdf](https://lachouettepicerie.com/wp-content/uploads/2022/07/INSTALL_Adobe_Photoshop_Full_Download_Pro_4K__Crack.pdf) <http://whatthefhappened.net/?p=4769> <http://nuihoney.com/download-adobe-photoshop-express-mod-apk/> <https://voltigieren-bb.de/advert/adobe-photoshop-cc-bangla-book-pdf-free-download/> <https://loquatics.com/nik-collection-6-0-0-6-free-for-photoshop-cc/> <https://www.careerfirst.lk/sites/default/files/webform/cv/gitadori604.pdf> <https://www.alltagsunterstuetzung.at/advert/the-simplest-way-to-get-adobe-photoshop-for-free-online-2/>